## nuvoTon

The ISD-DMK\_15100 evaluation kit consists of three parts:

- ISD-DEMO15100
- ISD-ES\_MINI\_USB: a small interface board providing USB connection to PC
- ISD-VPE: free downloadable GUI evaluation software for ISD15100.
- 8 ohm Speaker

The ISD15100 *demo board* connecting to the *ISD-ES\_MINI\_USB* board, along with the ISD*-VPE15100*, makes up a small but complete evaluation system for ISD15100 series, as shown in below. **Note: To install the VPE software you need a user name and password. Please contact** [Chipcorder@nuvoton.com](mailto:Chipcorder@nuvoton.com) **to obtain the user name and password**

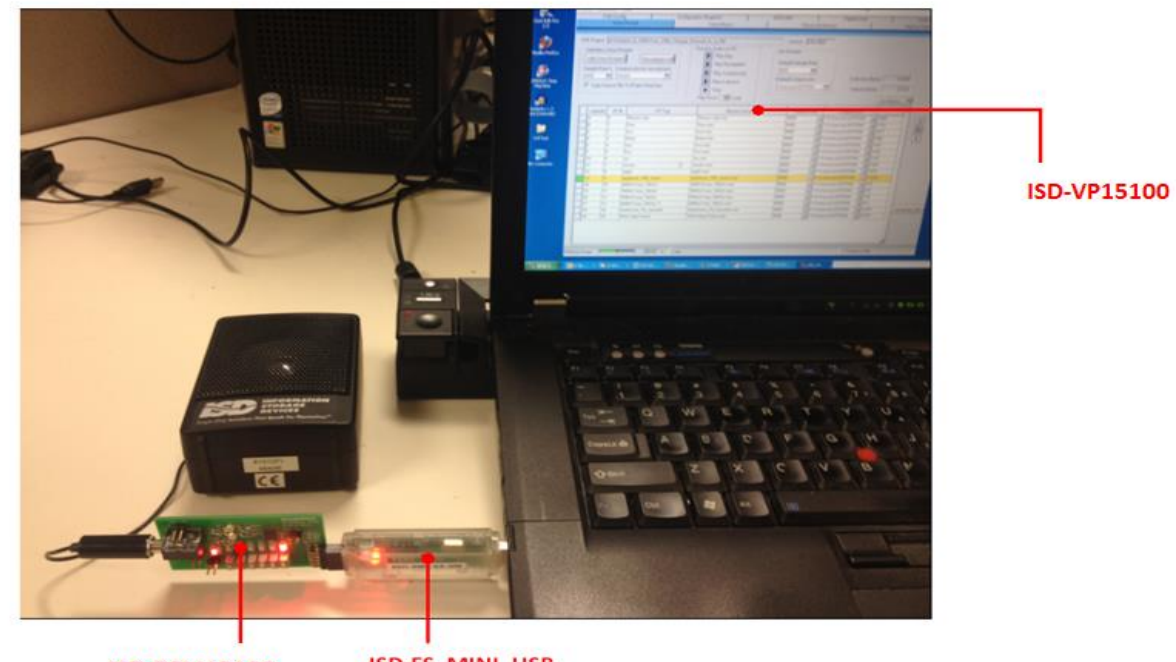

**ISD-DEM15100** 

ISD-ES\_MINI\_USB

Please refer to product section under resources tab to download the user's guide and up-to-date VPE software from Nuvoton web site link below..

- [http://www.nuvoton.com/hq/products/isd-voice-ics/isd-chipcorder-family/digital-chipcorder](http://www.nuvoton.com/hq/products/isd-voice-ics/isd-chipcorder-family/digital-chipcorder-series/isd15102/?__locale=en)series/isd15102/? locale=en
- $\bullet$
- ISD-ES\_MINI\_USB User's Guide
- ISD-DEMO15100 User's Guide
- ISD-VPE15100 Software

Home > Products > ISD Voice ICs > ISD hipCorder Family > Digital ChipCorder Series > ISD15102

## **ISD15102**

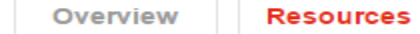

Where to buy